## **EL BAILE DE LOS ESTÁNDARES**

## REESTRUCTURAR, REORDENAR, RECLASIFICAR

En España no ha existido nunca una estructura de capítulos aceptada como estándar. De repente, con el BIM, aparecen por docenas. Afortunadamente el ordenador gestiona muy bien estas situaciones.

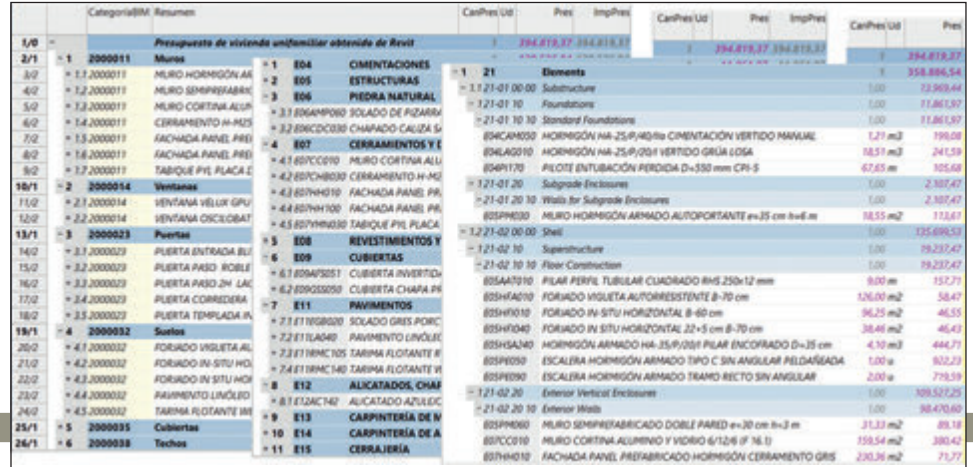

**El presupuesto tradicional tiene** una estructura de capítulos y unidades de obra estática. Las unidades de obra pertenecen a un capítulo de una lista basada generalmente en oficios (aunque sean los del siglo XIX) y cada línea de medición se asigna a una unidad de obra única.

Pero estas dependencias ya no son tan fijas como antes ni las puede establecer siempre el autor del presupuesto. Cada promotor y cada departamento de la administración puede pedir una ordenación distinta, un sistema de clasificación que les parece más útil. La idea de que hubiera una única estructura de capítulos, un sistema de clasificación de unidades de obra universal, o al menos estatal, está descartada. Cada cuadro de precios, cada catálogo de productos o de objetos BIM, cada organismo utiliza o promueve un estándar diferente. Ya no va a darse una convergencia: hay demasiados estándares que proclaman ser el más estándar, el más difundido, el más útil o el más adaptado al BIM.

La buena noticia es que si el ordenador algo hace bien es ordenar. La estructura de capítulos se puede deshacer y rehacer ilimitadamente, situando las unidades de obra cada vez en un árbol distinto, mientras tengan asociados los códigos que requiere cada uno. El árbol de capítulos de cada proyecto y cada codificación se puede crear automáticamente en base a una plantilla que contiene la estructura completa, de la que se toman los capítulos necesarios.

Las unidades de obra que se extraen del modelo BIM se pueden asignar a la misma estructura de categorías de Revit, si no disponen de otros códigos más específicos. Si se les asocian los códigos más adecuados del cuadro de precios que se utilice como referencia se podrán reordenar automáticamente en sus mismos capítulos. Más tarde, si es necesario, se reclasifican en OmniClass o UniClass o UniFormat, con tal de que el objeto tenga esos códigos previamente, para volver a la situación anterior, ya que todo es reversible. La reclasificación puede ir más allá de reordenar las partidas. Las líneas de medición, gracias a la enorme información que adquieren

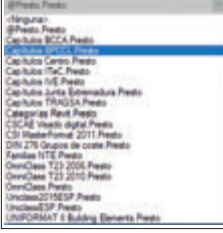

del modelo BIM, tienen una nueva autonomía y pueden moverse entre unidades de obra a otra si es necesario. Por ejemplo, se puede crear una estructura donde los capítulos son plantas o zonas, que contendrá las unidades de obra correspondientes, pero sólo con las líneas de medición de su parte.

La búsqueda de un sistema único de clasificación para la construcción, como intentó ser SfB, el primero de los desarrollados para este sector, era interesante en el mundo manual, aunque fracasó. En el mundo multilateral actual esa uniformidad no es necesaria. Basta con tener las herramientas adecuadas.

Imagen superior: de Revit a Centro o a OmniClass... con un sólo clic. En la imagen inferior, algunos estándares soportados por Presto... y creciendo.

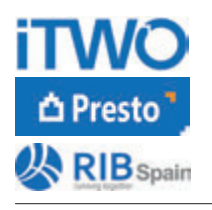

**RIB Spain SA** Rodríguez San Pedro 10

914 483 800 28015 Madrid info@rib-software.es www.rib-software.es